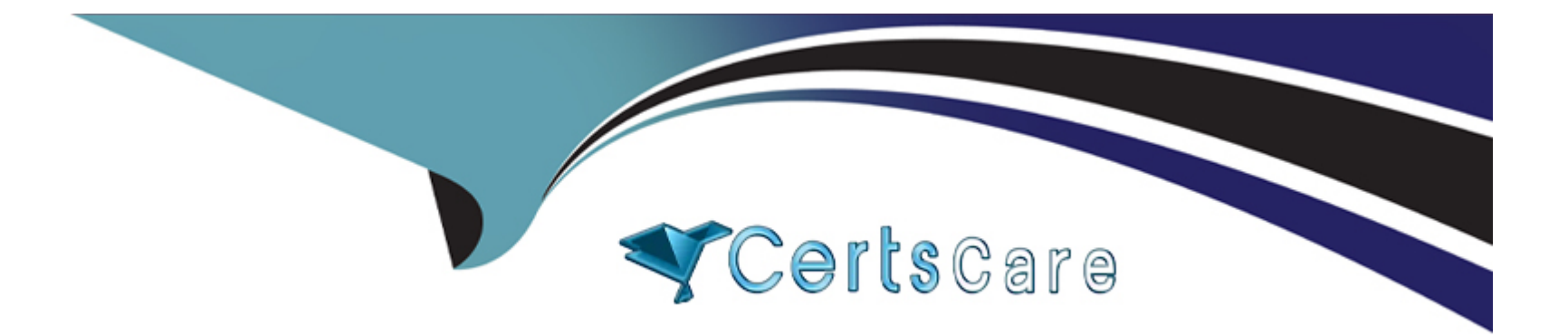

# **Free Questions for 200-710 by certscare**

# **Shared by Daniels on 05-09-2022**

**For More Free Questions and Preparation Resources**

**Check the Links on Last Page**

# **Question 1**

#### **Question Type: MultipleChoice**

What is the output of the following code?

class Bar {

private  $a = 'b';$ 

public  $c = 'd';$ 

}

```
x = (array) new Bar();
```

```
echo array_key_exists('a', $x) ? 'true' : 'false';
```
echo '-';

```
echo array_key_exists('c', $x) ? 'true' : 'false';
```
#### **Options:**

**A)** false-false

- **B)** false-true
- **C)** true-false
- **D)** true-true

B

}

### **Question 2**

#### **Question Type: MultipleChoice**

What is the output of the following code?

class Foo Implements ArrayAccess {

function offsetExists(\$k) { return true;}

function offsetGet(\$k) {return 'a';}

function offsetSet(\$k, \$v) {}

function offsetUnset(\$k) {}

 $x = new Foo();$ 

echo array\_key\_exists('foo', \$x)?'true':'false';

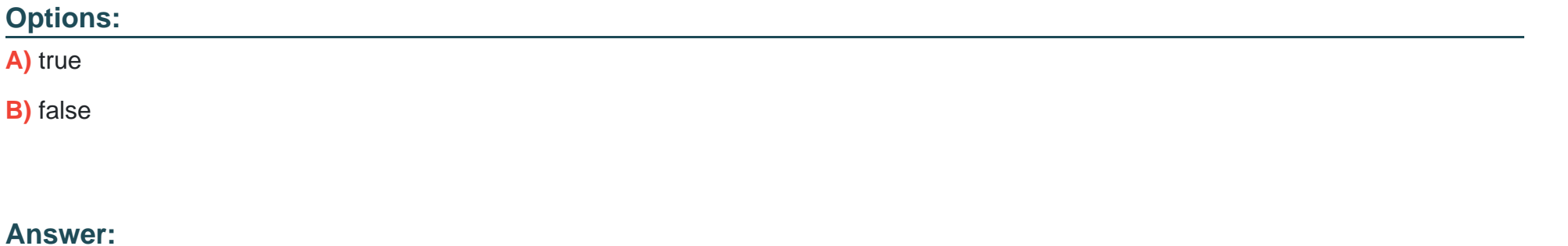

### **Question 3**

B

**Question Type: FillInTheBlank**

Which PHP function is used to validate whether the contents of \$\_FILES['name']['tmp\_name'] have really been uploaded via HTTP?

#### **Answer:**

### **Question 4**

#### **Question Type: FillInTheBlank**

Consider the following code. Which keyword should be used in the line marked with "KEYWORD" instead of "self" to make this code work as intended?

abstract class Base {

```
protected function __construct() {
```

```
}
```

```
public static function create() {
```

```
return new self(); // KEYWORD
```

```
}
```

```
abstract function action();
```

```
}
```

```
class Item extends Base {
```

```
public function action() { echo __CLASS__; }
```
}

\$item = Item::create();

\$item->action(); // outputs "Item"

**Answer:** 

### **Question 5**

**Question Type: MultipleChoice**

What is the output of the following code?

echo "22" + "0.2", 23 . 1;

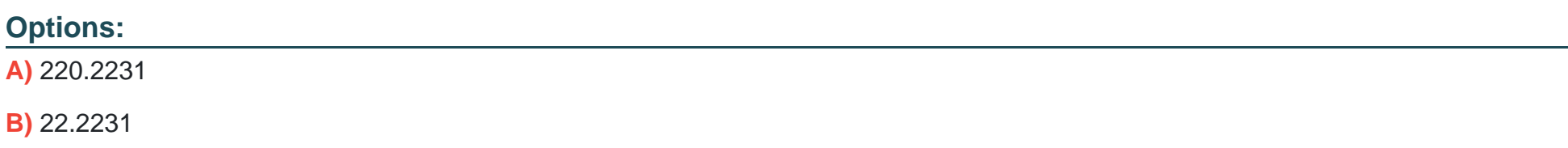

**C)** 22.2,231

**D)** 56.2

#### **Answer:**

B

### **Question 6**

**Question Type: MultipleChoice**

What is the output of the following code?

echo "1" + 2 \* "0x02";

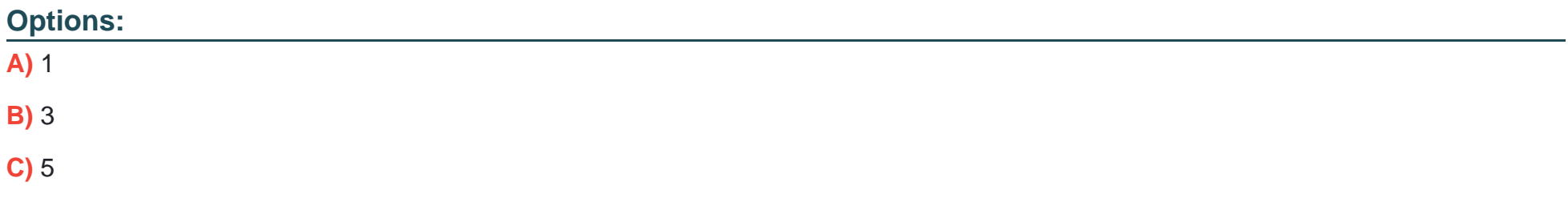

C

### **Question 7**

**Question Type: MultipleChoice**

What is the output of the following code?

 $a = 'a';$   $ab = 'b';$ 

echo isset(\$c) ? \$a.\$b.\$c : (\$c = 'c').'d';

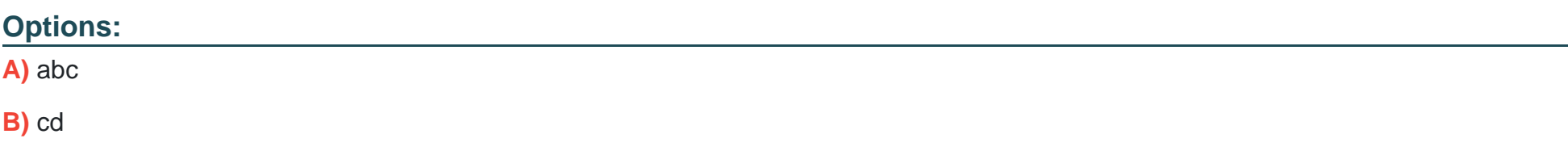

B

## **Question 8**

**Question Type: MultipleChoice**

What is the output of the following code?

 $a = 3;$ 

switch (\$a) {

case 1: echo 'one'; break;

case 2: echo 'two'; break;

default: echo 'four'; break;

case 3: echo 'three'; break;

}

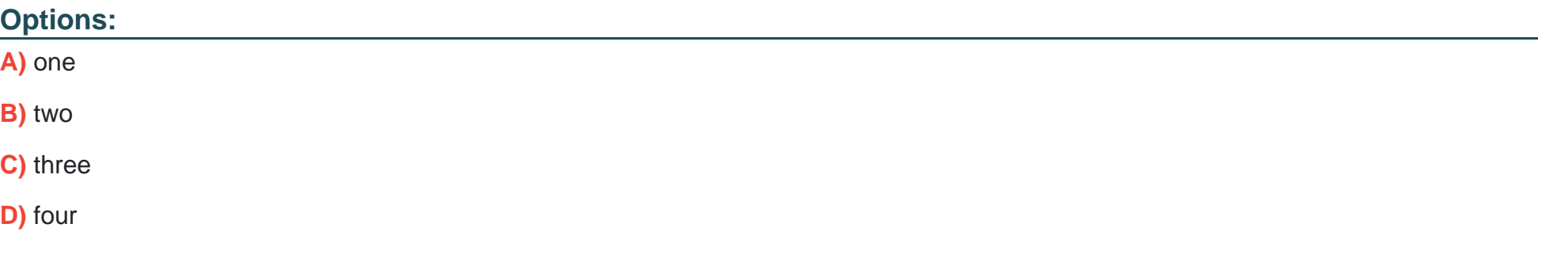

C

To Get Premium Files for 200-710 Visit

[https://www.p2pexams.com/products/200-71](https://www.p2pexams.com/products/200-710)0

For More Free Questions Visit [https://www.p2pexams.com/zend/pdf/200-71](https://www.p2pexams.com/zend/pdf/200-710)0